# Mémoire en Masse

Démonstration

# Disque Dur (HDD)

- Les disques magnétiques fournissent l'essentiel du stockage secondaire des ordinateurs modernes
	- Transfer rate (taux de transfert) (R<sub>s</sub>): taux auquel les données sont transfert entre le lecteur et l'ordinateur
	- Seek time (temps de chercher)  $(T_a)$ : temps de déplacement de la tête.
	- rotational latency (latence de rotation) (T<sub>I</sub>): temps de déplacement du bloc par rotation
	- Têtes volent sur les plateaux
		- Head crash (accident de la tête): résultat de la tête en contact avec la surface du disque (pas bon!)
- Track (Piste) = platter (plateau)  $\cap$  cylinder (cylindre)

Super vidéo de comment les SSD/la mémoire flash fonctionne

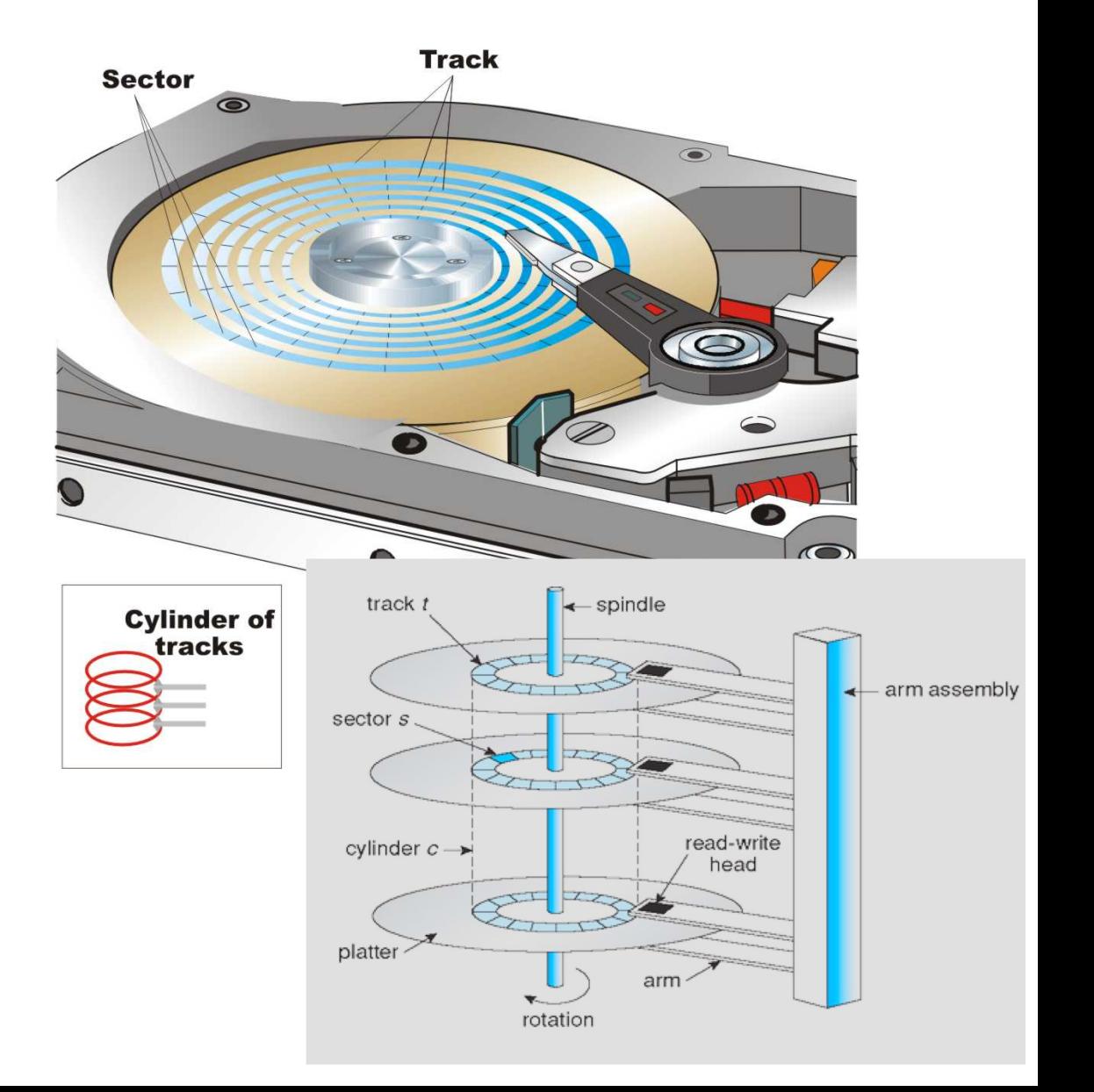

# Disque Dur (HDD)

- IOPS (I/O Operations per second): La mesure est généralement utilisée pour décrire la capacité d'un périphérique de stockage à traiter des demandes d'entrée-sortie aléatoires.
	- Une "opération" est équivalente au transfert d'un "bloc" entier
	- Block size (taille d'un bloc): quantité de données transférées pendant une opération ٠  $d'E/S$  (N secteurs: e.g., secteur = 512B, bloc = 4KB)
- Throughput (débit): nombre de bytes transférés par unité de temps
- Response time (temps de réponse) (T<sub>r</sub>): temps nécessaire pour traiter une demande d'opération d'E/S
- Transfer time  $(T_t)$ : temps pour transférer un bloc

 $IOPS = throughput / block_size$  $T_{10} = T_a + T_1 + T_t = 1/10PS$  $T_t$  = block\_size /  $R_s$ throughput =  $R_s$ <sup>\*</sup> $T_t/T_{io}$ cas optimal:  $T_r = T_{io}$ 

# Greedy (on l'adore)! FCFS

#### First-come first-served (FCFS) queue = 98, 183, 37, 122, 14, 124, 65, 67 head starts at 53 14 37 536567 98 122124  $\overline{O}$

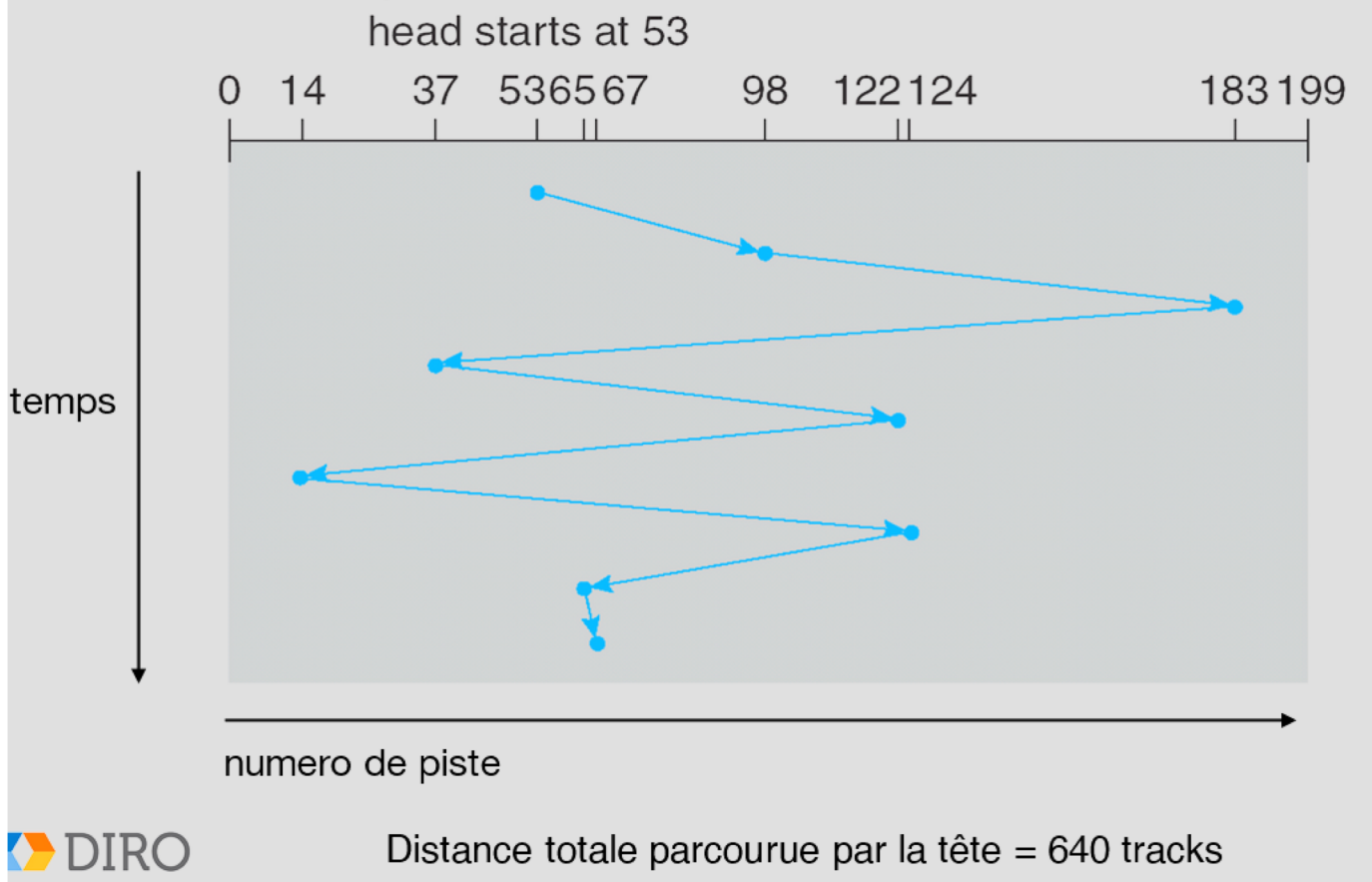

### SSTF

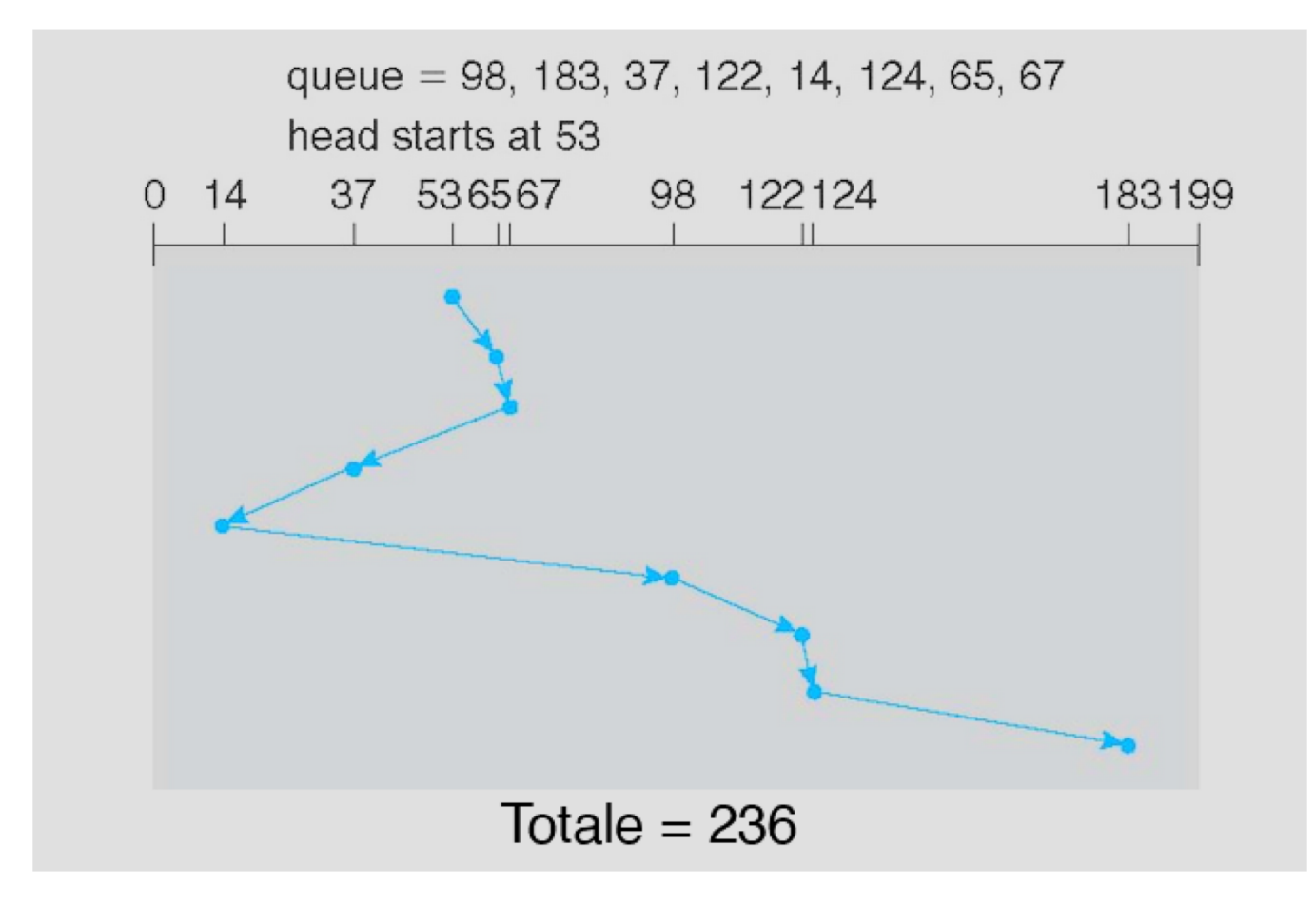

### **SSTF**

- Shortest Seek Time First sélectionne la requête avec le "seek time" minimum à partir de la position de tête actuelle
- Problème? Famine.
- Meilleur que FCFS, mais pas optimal

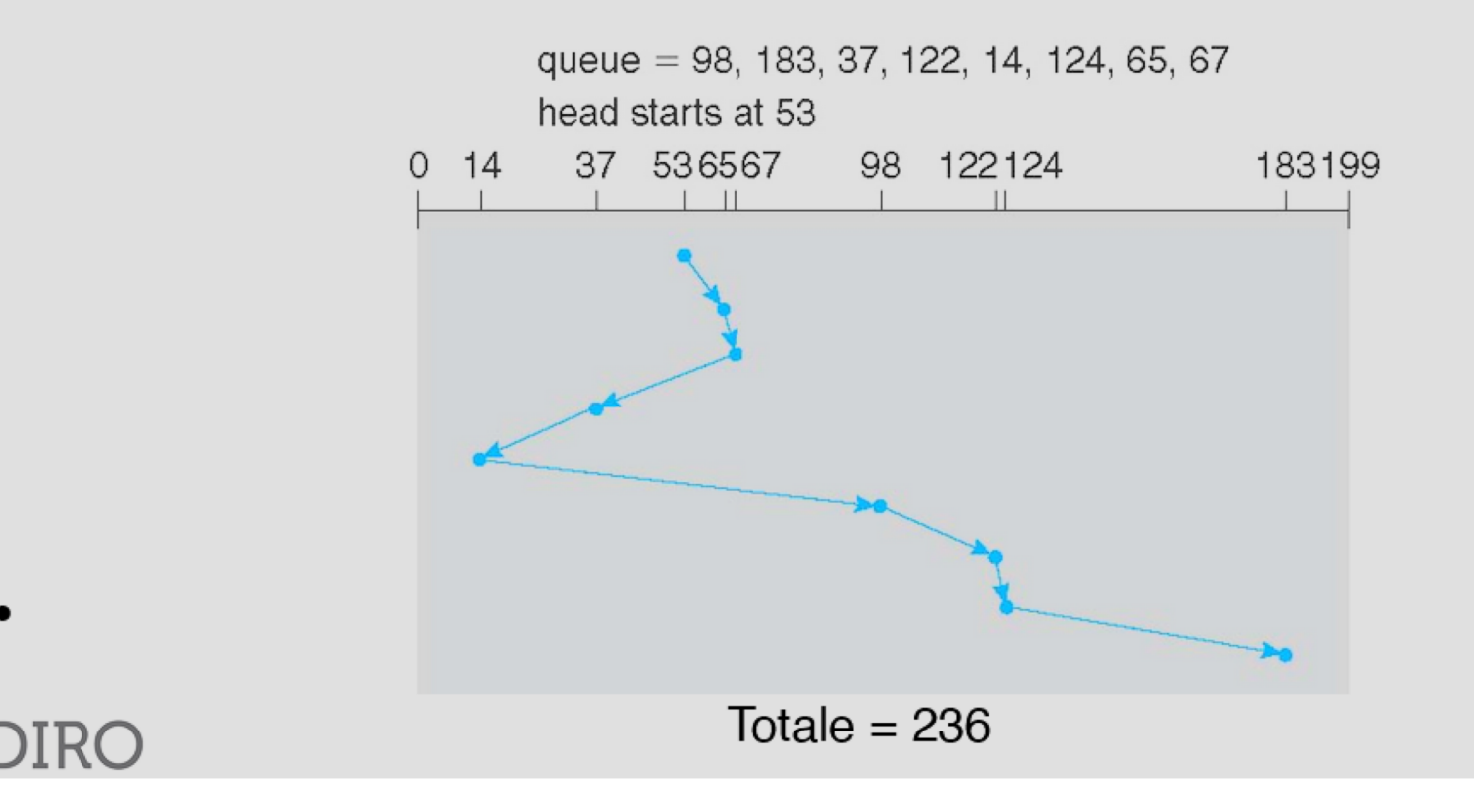

### **SCAN**

• La tête parcourt toute la surface dans un sens puis dans l'autre

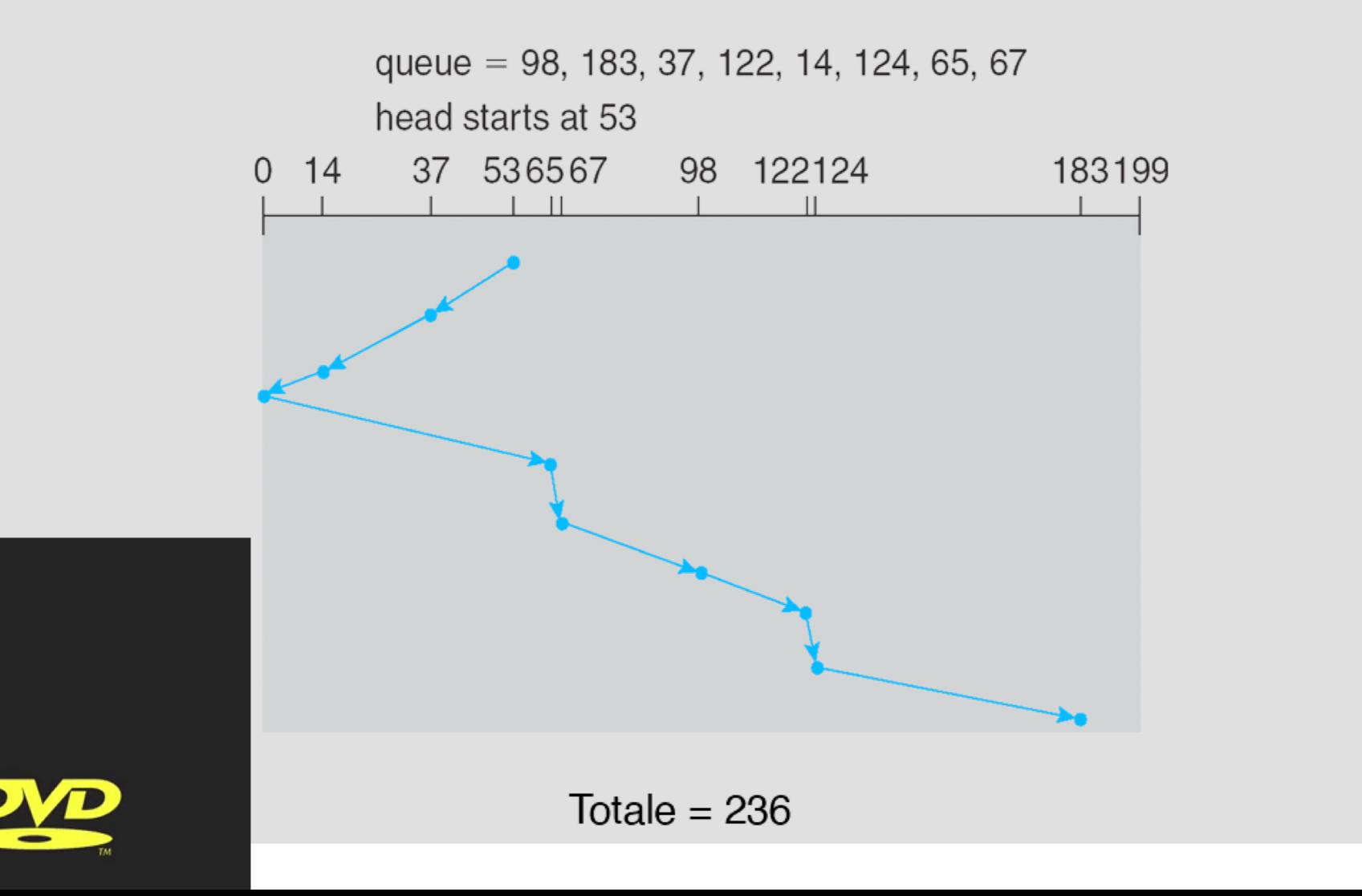

### C-SCAN

- La tête parcourt la surface toujours dans le même sens
- Diminue l'attente maximum par rapport à SCAN

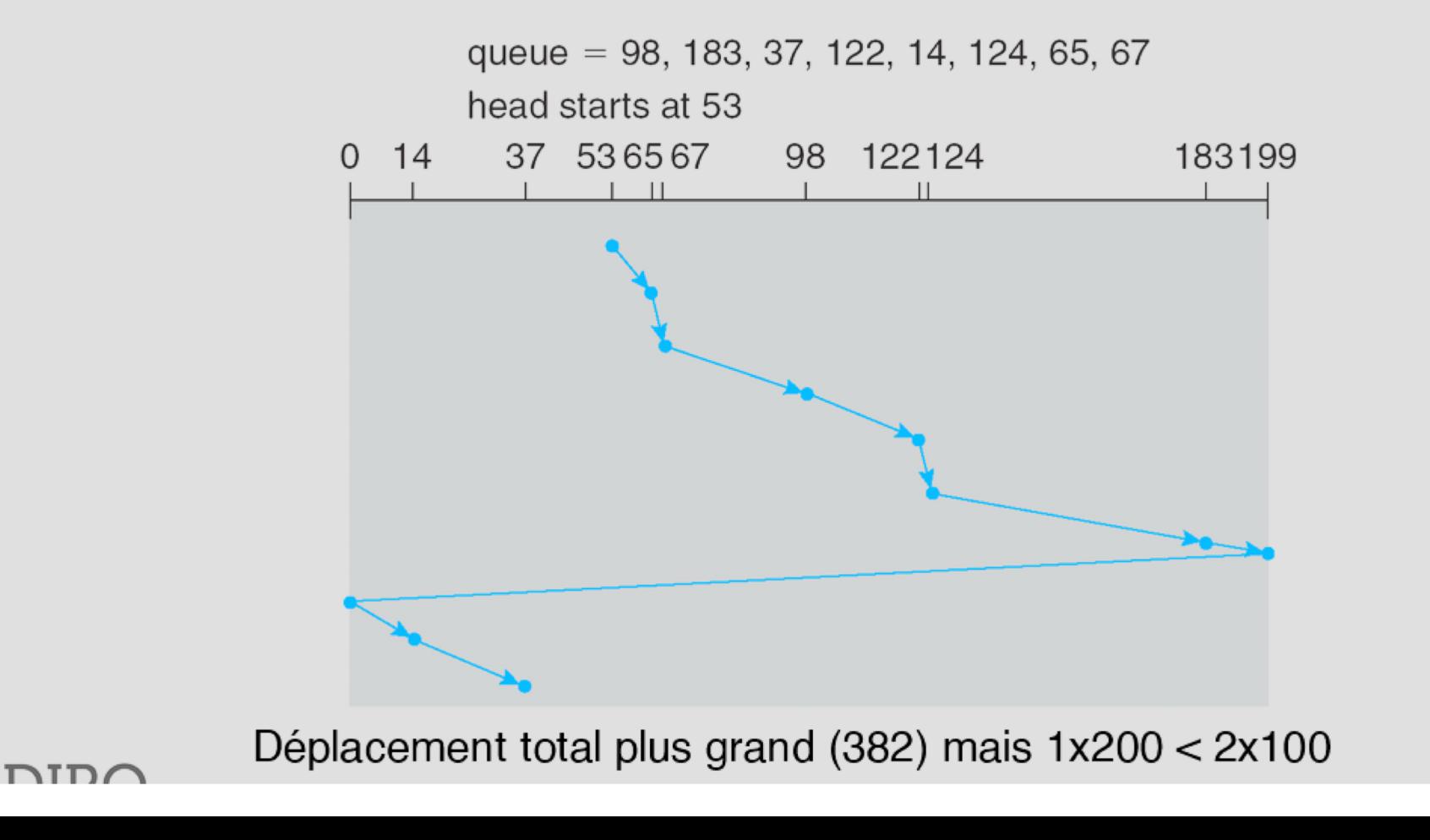

### LOOK et C-LOOK

- LOOK = SCAN sans aller vraiment jusqu'au bout
- C-LOOK = C-SCAN en évitant aussi les déplacements jusqu'au bout

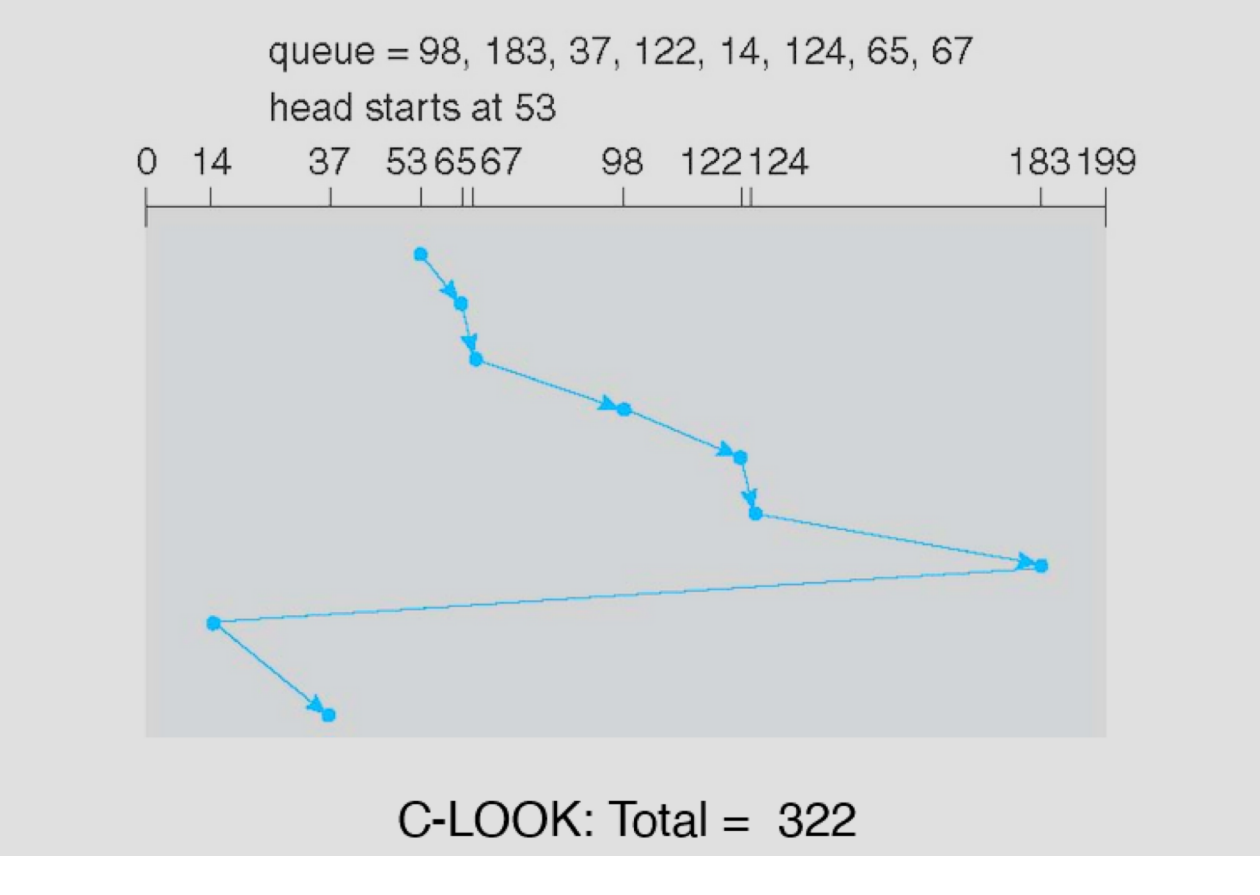

### Exos!

Question 3. Mémoire en masse (8 points au total)

(a) (4 points) Un disque a 120 pistes. À l'instant présent, la tête de lecture est sur la piste 38 en se déplaçant dans le sens de l'augmentation des numéros de piste. La séquence des requêtes de lecture de piste à venir est:

 $[80, 20, 10, 110]$ 

Quel est la distance totale parcourue par la tête de lecture pour les algorithmes d'ordonnancement de disques suivants:

i. FIFO

ii. Shortest Seek Time First (SSTF)

iii. C-LOOK

- (b) (2 points) Compte tenu des informations suivantes:
- $-$  Taille d'un bloc est 32 KB
- Le disque tourne a une vitesse de  $7200$  révolutions par minute
- Le taux de transfert est 5 Mb/s (N.B. b $\neq$ B)
- $-$  Le seek time moyen est  $9$  ms
	- i. (0.5 points) Quel est le temps de transfert pour un bloc (en ms)?  $\sqrt{50}$
	- ii. (0.5 points) Quel est la latence rotationelle moyen (en ms)?  $4\sqrt{7}$
	- iii. (1 point) Quel est le temps total moyen pour transférer un bloc (en ms)?

63 17

## Bits de parité

- 1B -> a un 1b de parité
- Nombre de bits pair dans le byte -> bit à 0
- Nombre de bits impair dans le byte -> bit à 1
- On a donc besoin de 1b de plus pour chaque 1B dans la mémoire

(c) (2 points) Avec un système avec codage de Hamming à parité paire calculée de gauche à droite, vous recevez le code de Hamming 12 bits suivant:

#### 001110010111

Ce code a une erreur de 1 bit, quel bit?

### RAIDs

Permettent d'améliorer la fiabilité, la vitesse, ou la "grandeur" de disques (ou de SSD).

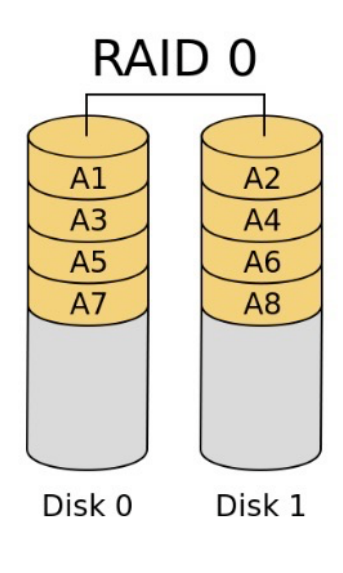

**RAID-0:** Permet de traiter n disques distincts comme un seul contigu. Ça tue la fiabilité (1/fiabilité(disque\_i))! Mais la vitesse de lecture/écriture est très grande (somme de celle des disques simples)

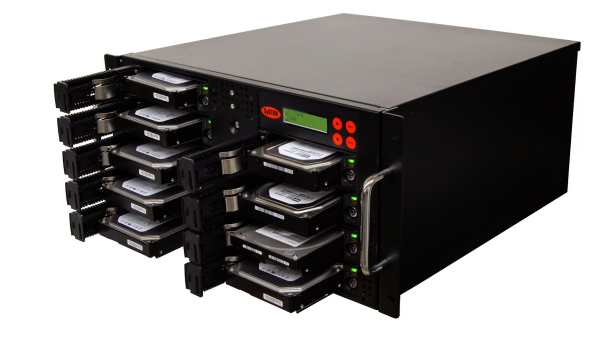

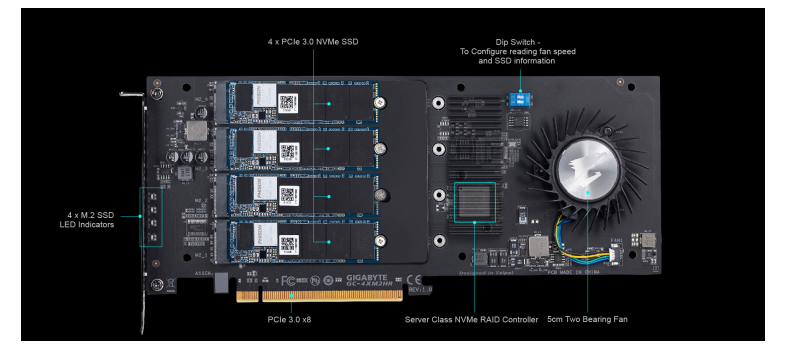

**RAID-1**: Clone le disque n fois. C'est donc n\*fiabilité(disque *i*) de fiabilité! La lecture est TRÈS bonne (on peut facilement dédier certains disques à certains blocs, c'est comme si on a n têtes de lectures en un sens), et l'écriture est équivalente à avoir aucun RAID.

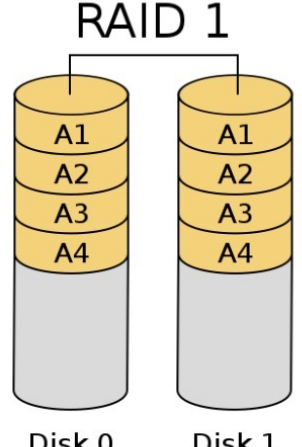

Disk 0 Disk 1

### RAIDs

Permettent d'améliorer la fiabilité, la vitesse, ou la "grandeur" de disques (ou de SSD).

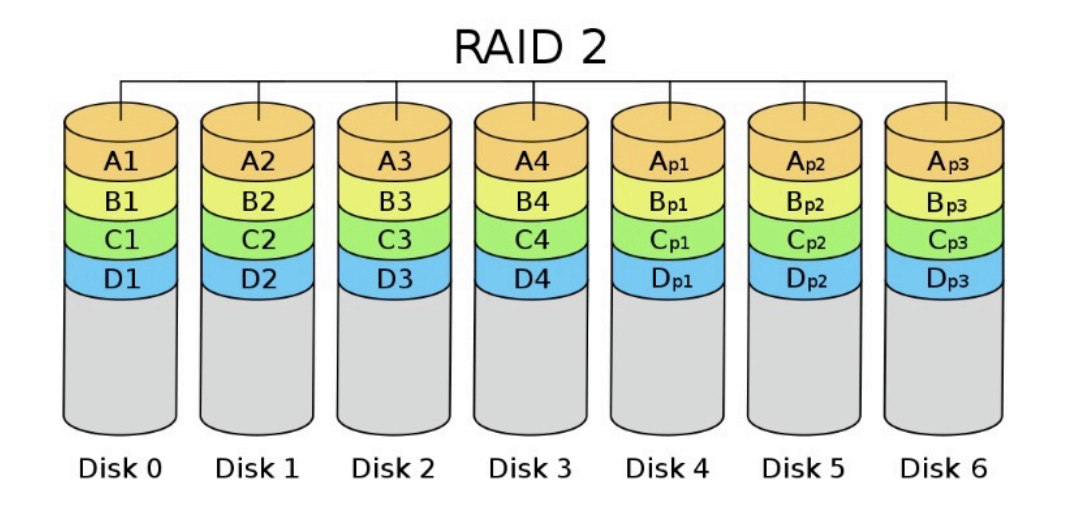

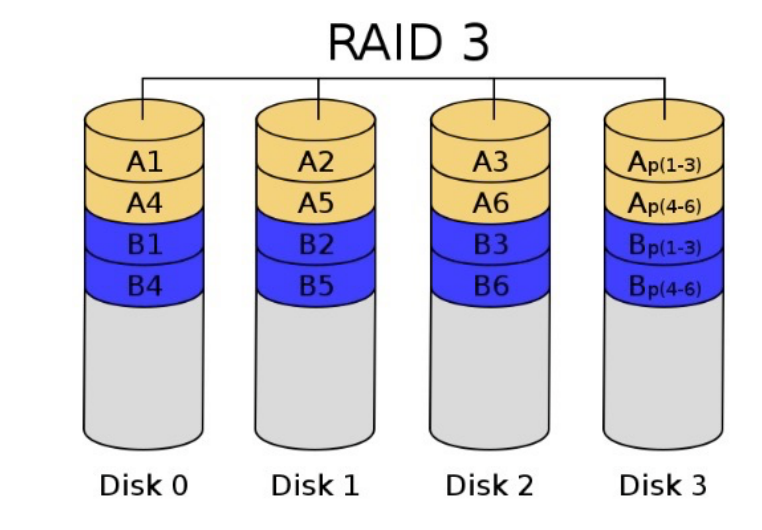

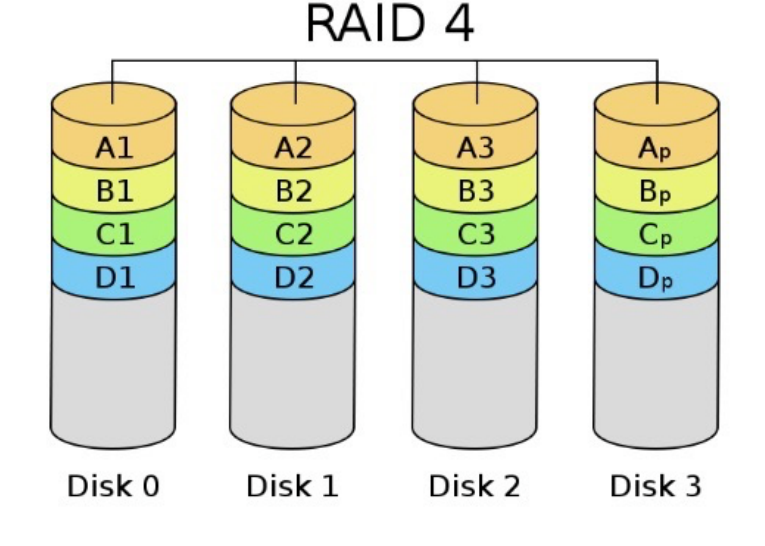

#### **RAID-2-4:** on fais RAID-0 sur n-1 disques, et on utilise le nième pour un calcul de parité.

- Lecture très bonne, mais écriture très mauvaise: on doit vérifier le disque de parité à chaque écriture, ce qui implique souvent de faire d'autres lectures ou écritures sur le nième disque.
- Parfois, si on a un error-correcting code, ça implique d'aller corriger les autres disques, ce qui implique aussi d'autres écritures…

### RAIDs

Permettent d'améliorer la fiabilité, la vitesse, ou la "grandeur" de disques (ou de SSD).

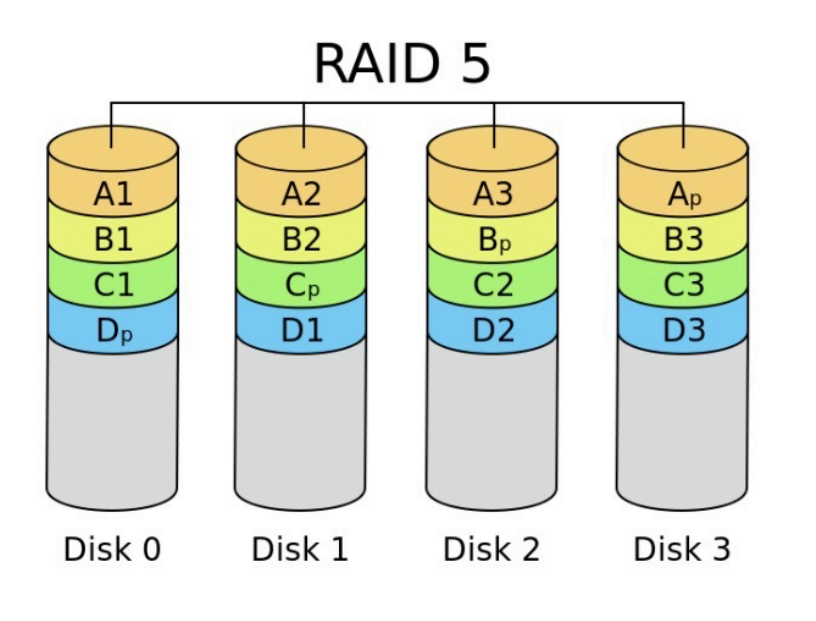

**RAID-5:** comme RAID-2-4, mais tous les disques sont utilisés pour le stockage, et un leur réserve une section pour la parité.

RAID<sub>6</sub>

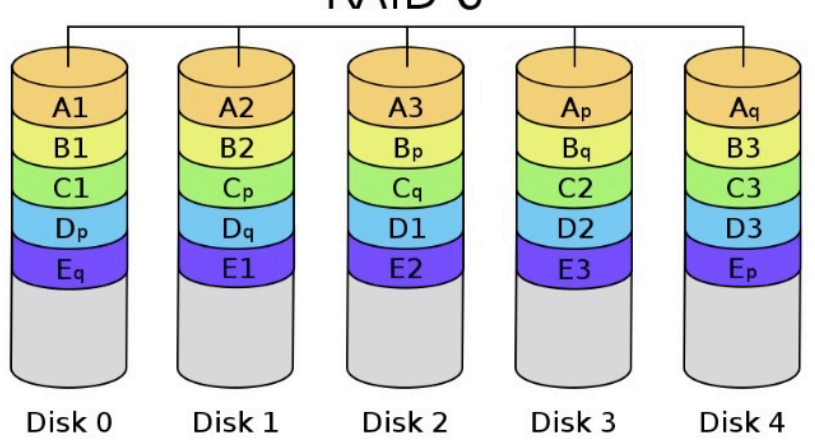

**RAID-6:** on ajoute des bits de correction pour pouvoir récupérer un disque qui flanche.

### DOCKER!!!!!!!!

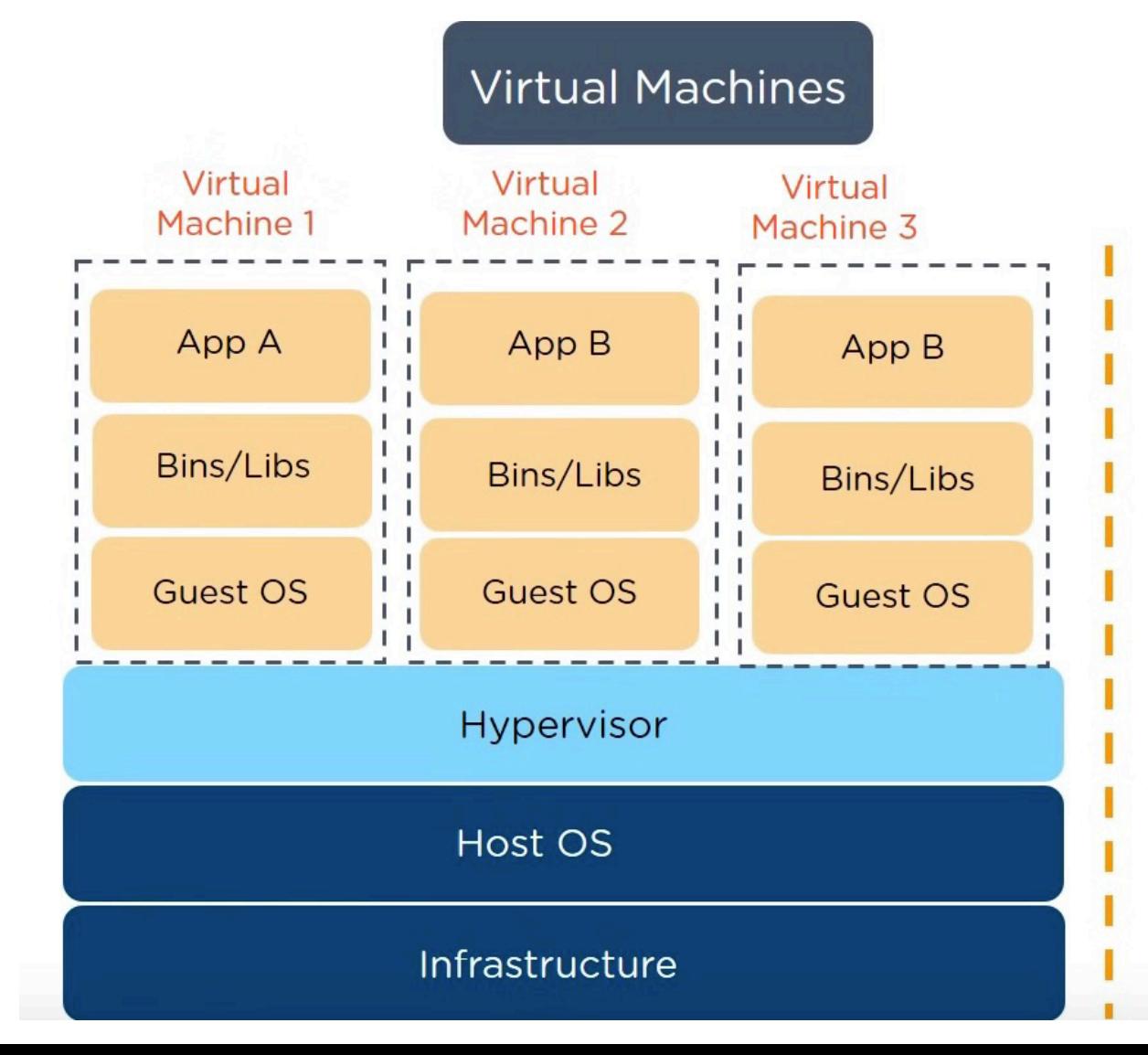

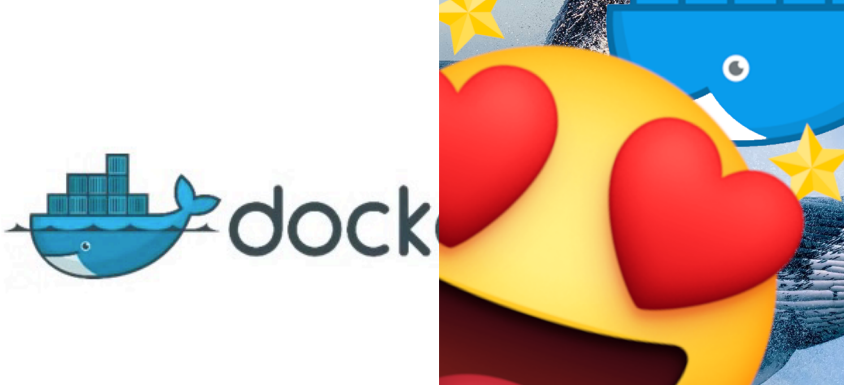

DO<sub>1</sub>

 $\hat{\mathbf{H}}$ 

**FOR** 

 $\mathcal{E}$ 

#### **Docker Container**

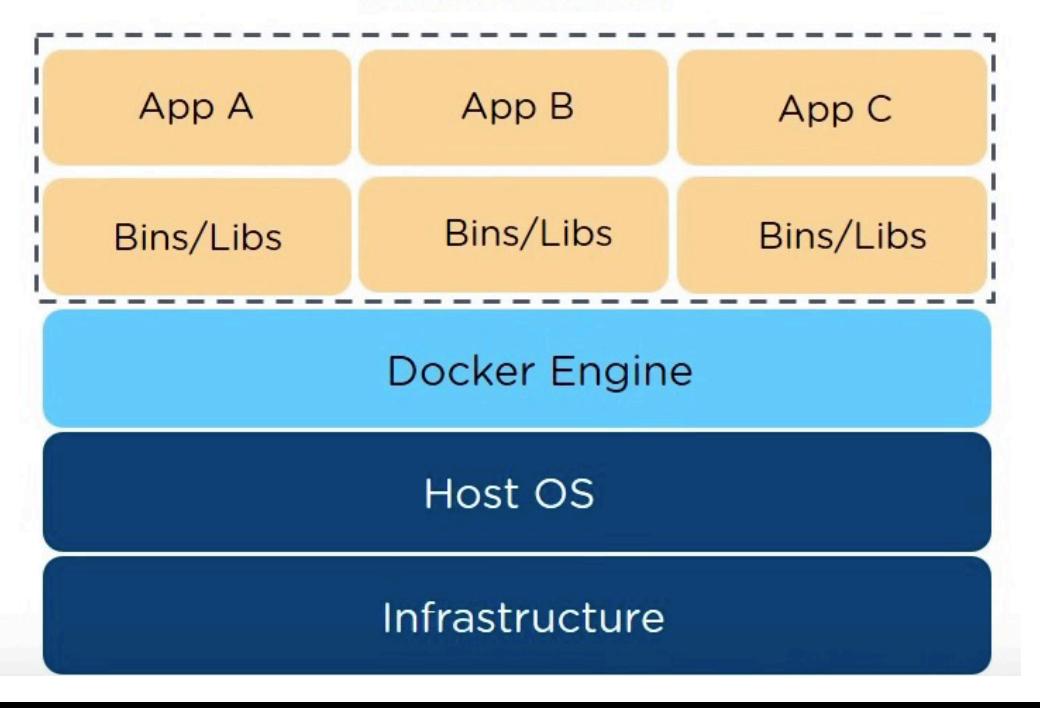

### DOCKER!!!!!!!!

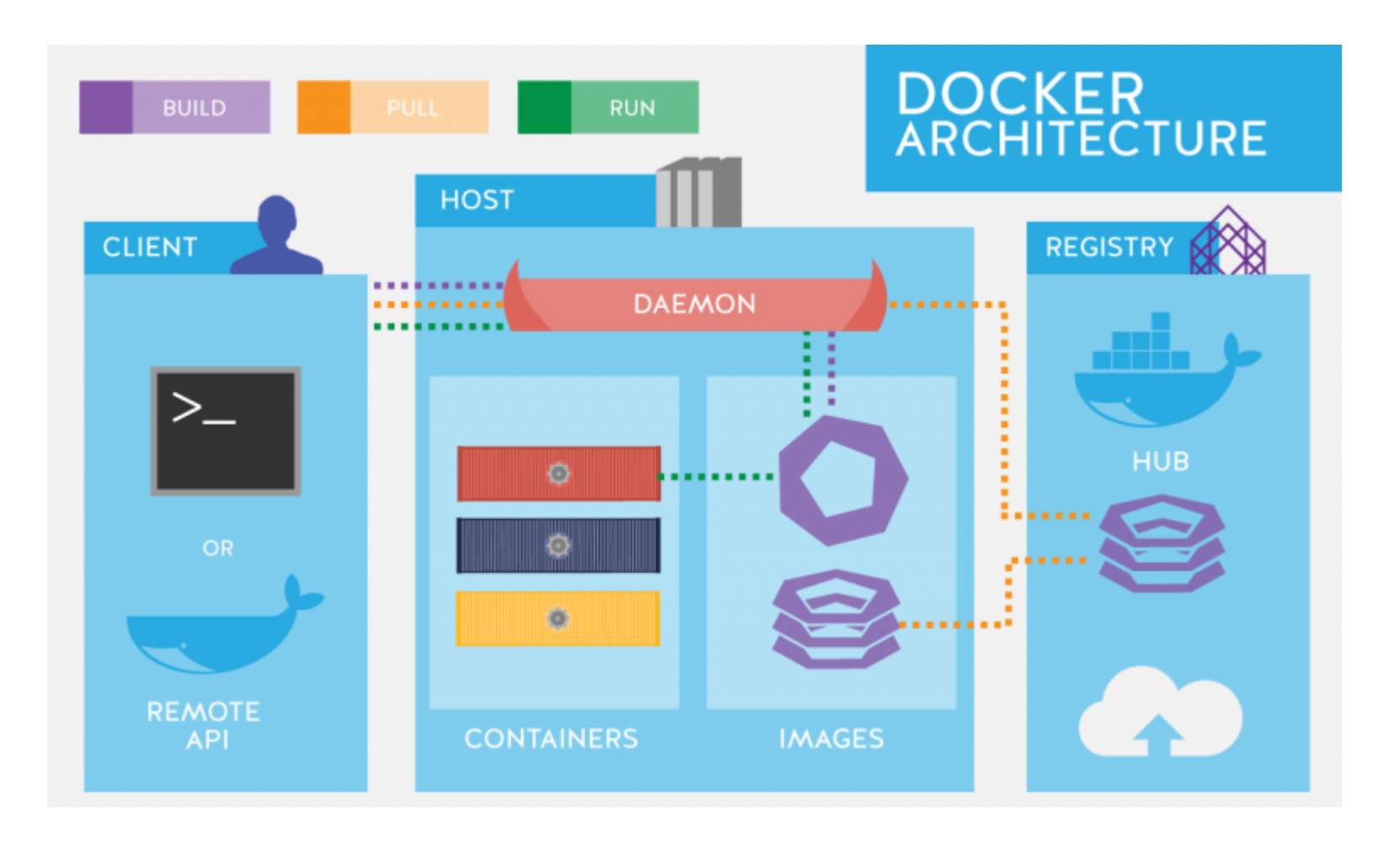

#### Docker in 100s

**Learn Docker in 10mins** 

### **DOCKER!!!!!!!!**

Dockerfile de votre autograder et image pour ceux qui utilisent macOS pour les devoirs